# *Processing Ion AmpliSeq™ Cancer Panel Data using NextGENe® Software*

**November 2011** *John McGuigan, Megan Manion, Kevin LeVan, CS Jonathan Liu*

# **Introduction**

The Ion AmpliSeq™ Cancer Panel uses highly multiplexed PCR in order to generate amplicons from 46 different cancer genes. These amplicons are sequenced on the Ion PGM™, allowing for rapid turnaround and low cost. NextGENe® software allows for a customized analysis of the results, including detection of novel variants or alleles, alleles found at lower frequencies (less than 5%), or alleles in regions with less than 500x coverage. NextGENe includes many useful features, such as quality control reports, functional prediction scoring, and advanced project comparison. When using the Ion Torrent paired-end protocol, the overlapping reads can be merged into high-quality single reads in order to improve sequence accuracy. This can reduce the amount of filtering that is needed and increase the percentage of reads that successfully align. The analysis of this type of data is covered in the "Processing Paired End Data from the Ion PGM™ Sequencer Using the Floton Paired-End Merger in NextGENe® Software" app note.

# **Procedure**

A given dataset can be processed in less than 15 minutes on a desktop computer running a 64-bit Windows operating system. All steps are performed with an easy-to-use point-and-click interface with no scripting required. Three datasets (one 316 chip and two 314 chips) were processed in this analysis.

#### **Format Conversion**

- As with all NextGENe projects, the raw data (FASTQ or SFF in this case) is first converted to FASTA format
- Basecall quality scores are used to filter and trim the raw data

#### **Alignment to the human genome**

- Alignment is performed against a pre-index human genome reference in order to avoid false positives caused by nonspecific amplification of untargeted regions
- Up to one mismatch is allowed in a read before the reads are broken into seeds.
- Mismatches are called as variants in the mutation report if they pass the mutation filter. Suggested settings require more than 100x coverage, 1% frequency, and 20 total reads with the mutation (Figure 1).
- Variants with F/R read balance < 0.2 and small homopolymer indels with F/R balance < 0.25 are removed from the final report in order to reduce the number of false positives.

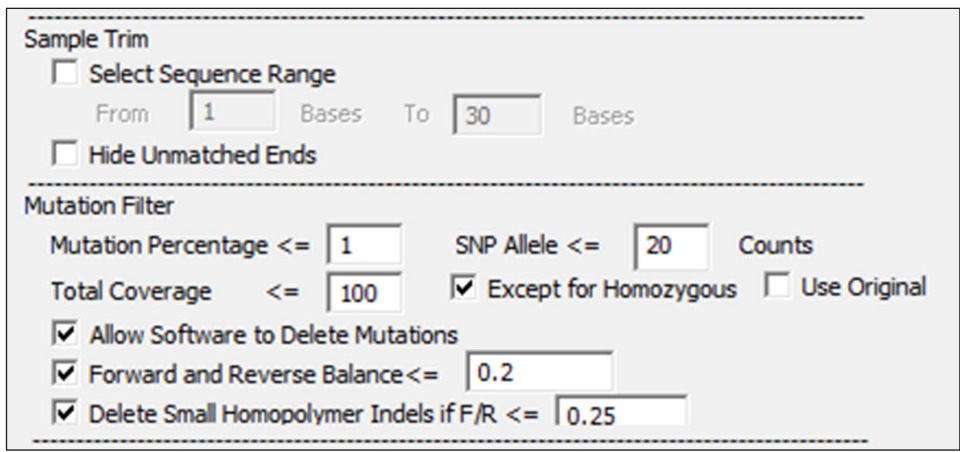

**Figure 1 – Suggested mutation filter settings**

#### **Project review**

• The mutation report, expression report, and coverage curve reports are filtered by loading a BED file specifying amplicon or targeted loci regions. The latter two reports provide information about coverage in the regions of interest. The mutation report has many additional filtering options.

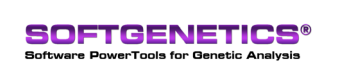

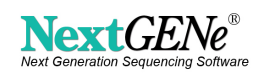

# **Results**

Table 1 lists the results of format conversion. Roughly 90% of the original reads were kept for each sample. Table 2 lists alignment results- around 95% of reads were successfully aligned, and about 95% of those reads were aligned in the amplicon regions. Figure 2 shows several mutations detected in a KRAS amplicon. One mutation is known (listed in the dbSNP database) and two others are complex, with multiple mutant alleles. Figure 3 lists the number of mutations found in each project. All 37 mutations called by the Ion AmpliSeq™ Cancer Variant Caller plugin were also found by NextGENe.

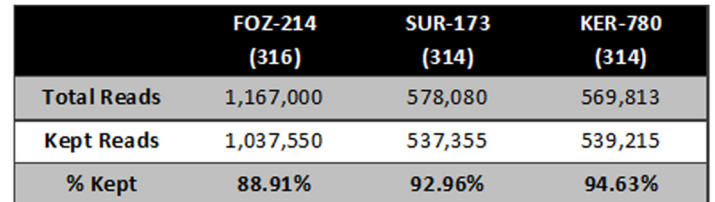

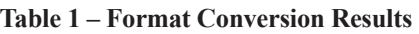

|                                                | <b>FOZ-214</b> | <b>SUR-173</b> | <b>KER-780</b> |
|------------------------------------------------|----------------|----------------|----------------|
| <b>Aligned Reads</b>                           | 976,766        | 510,793        | 520,010        |
| % Aligned                                      | 94.14%         | 95.06%         | 96.44%         |
| <b>Reads In Amplicon</b><br><b>Regions</b>     | 943,691        | 484,538        | 494,918        |
| % in Regions                                   | 96.61%         | 94.86%         | 95.17%         |
| <b>Average Coverage in</b><br><b>Amplicons</b> | 2,667x         | 1.621x         | 1,685x         |

**Table 2 – Alignment Results** 

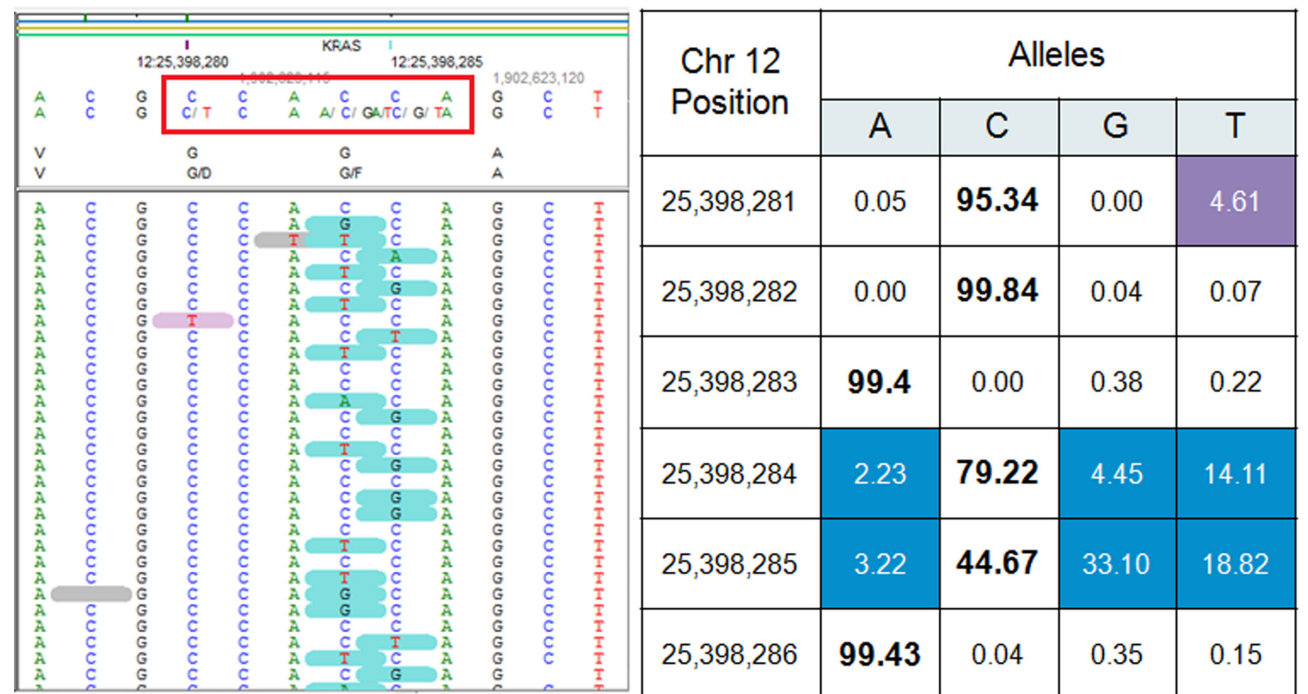

**Figure 2 - A series of mutations found in KRAS. The first (purple) is a known mutation found in dbSNP. The other two have multiple mutant alleles at various frequencies. Reference allele frequencies are listed in bold.**

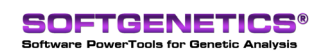

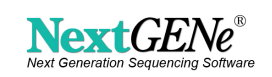

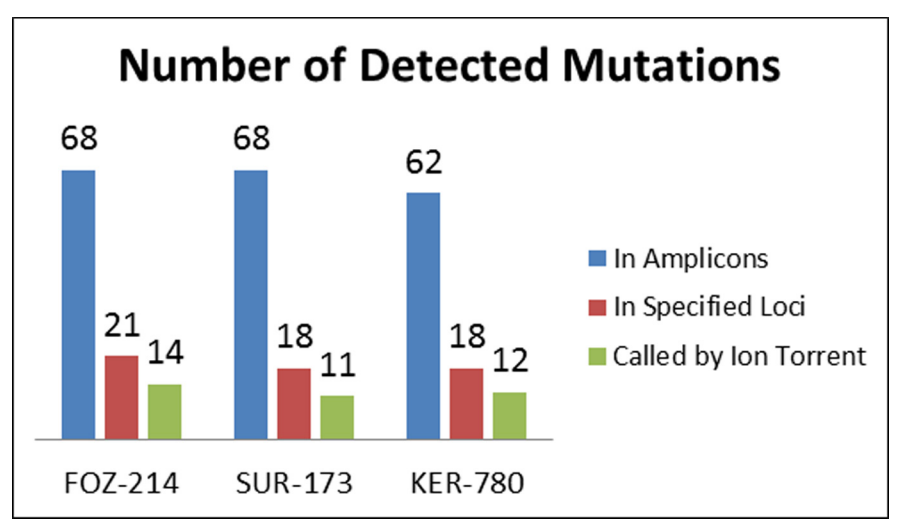

**Figure 3 – Number of detected mutations in each project. NextGENe was able to detect more mutations than the built-in plugin because it can examine a larger portion of the amplicons and detect lower frequency alleles.**

# **Discussion**

When choosing alignment settings, it is important to consider the expected results. Increasing the minimum depth of coverage will reduce the number of false positives (even at lower mutation frequencies), but it may also decrease sensitivity. Setting a minimum number of mutant allele reads will allow for detection of low frequency variants in high coverage regions without allowing low frequency false positives to be called in low coverage regions. The coverage curve report is very useful for measuring potential loss of sensitivity (figure 4). The expression report can also be used the measure coverage (figure 5). This can be done for entire amplicons or for specific loci.

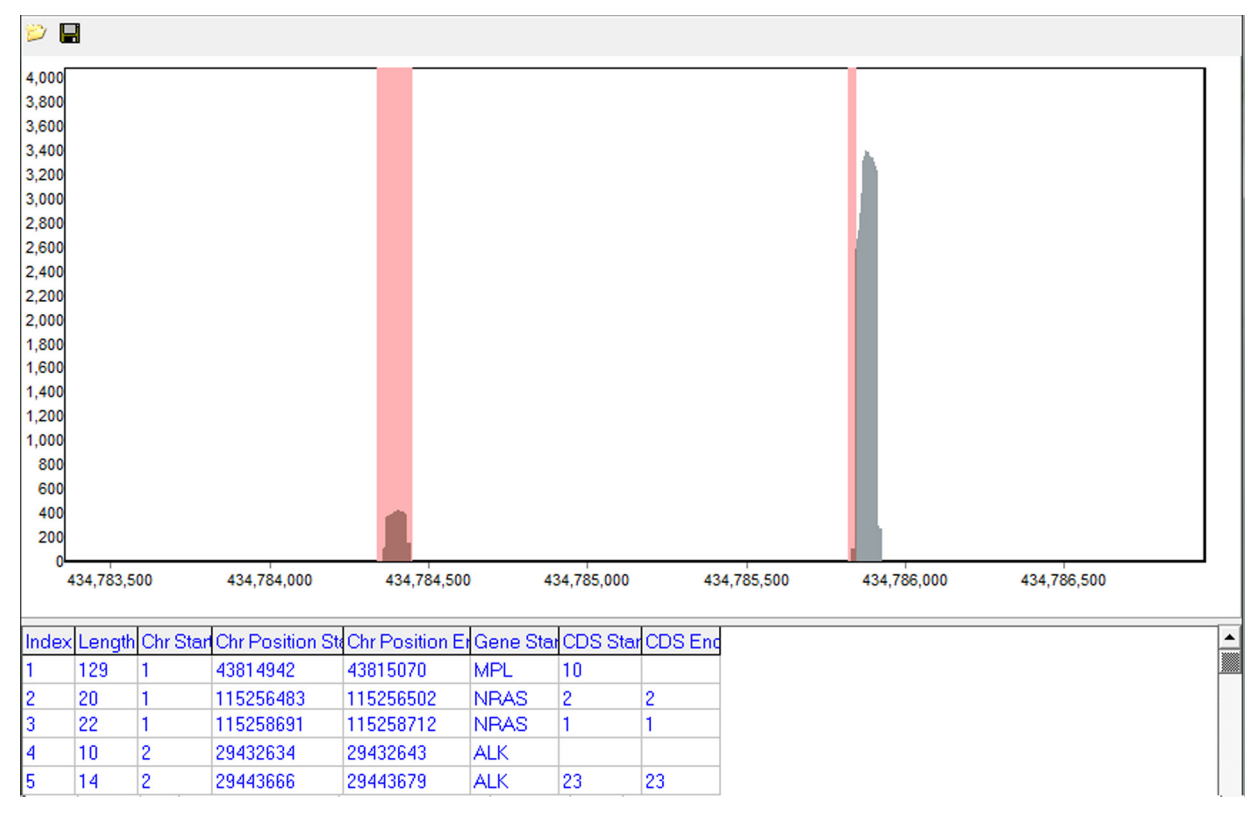

**Figure 4 - The coverage curve report can be used to find positions (pink) lacking the desired level of coverage (gray)**

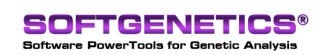

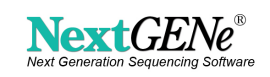

| Software                 | NextGENe V 2.  |              |                                     |          |     |        |                |                                                       |         |       |      |                  |            |
|--------------------------|----------------|--------------|-------------------------------------|----------|-----|--------|----------------|-------------------------------------------------------|---------|-------|------|------------------|------------|
| Project Name FOZ-214.pit |                |              |                                     |          |     |        |                |                                                       |         |       |      |                  |            |
| Date/Time                | 11/8/2011 10:4 |              |                                     |          |     |        |                |                                                       |         |       |      |                  |            |
| <b>Total Reads</b>       | 1037550        |              |                                     |          |     |        |                |                                                       |         |       |      |                  |            |
| Matched Rea 976766       |                |              |                                     |          |     |        |                |                                                       |         |       |      |                  |            |
| Instrument               |                |              |                                     |          |     |        |                |                                                       |         |       |      |                  |            |
| Application              | SNP/Indel Disc |              |                                     |          |     |        |                |                                                       |         |       |      |                  |            |
|                          |                |              |                                     |          |     |        |                |                                                       |         |       |      |                  |            |
| Index                    | Chr            | Chr Position | <b>∜Chr Position </b> <i>i</i> Gene |          | CDS | Length |                | Min Counts Max Counts Average C Read Cou Forward RPKM |         |       |      |                  | <b>RPK</b> |
| Fï                       | $\mathbf{1}$   | 43814942     | 43815070                            | MPL: +   | 10  | 129    | $\mathbf{1}$   | 105                                                   | 67.49   | 121   | 67   | 993.9530 0.1282  |            |
| 2                        | 1              | 115256483    | 115256582                           | NRAS;-   | 2   | 100    | 1              | 6491                                                  | 3484.60 | 6707  | 2880 | 71071.99 7.1072  |            |
| 3                        | $\mathbf{1}$   | 115258691    | 115258791                           | NRAS: -  | 1   | 101    | $\overline{c}$ | 7615                                                  | 4301.60 | 7815  | 4862 | 81993.19 8.2813  |            |
| $\overline{4}$           | 10             | 43609046     | 43609184                            | $RET: +$ | 10  | 139    | 10             | 245                                                   | 154.40  | 298   | 96   | 2271.808 0.3158  |            |
| 5                        | 10             | 43609916     | 43610030                            | $RET: +$ | 11  | 115    | 1              | 1653                                                  | 1124.30 | 1814  | 934  | 16715.12 1.9222  |            |
| 6                        | 10             | 43613776     | 43613879                            | $RET: +$ | 13  | 104    | 1              | 229                                                   | 129.88  | 249   | 124  | 2537.091 0.2639  |            |
| 17                       | 10             | 43615541     | 43615646                            | $REF:+$  | 15  | 106    | 1              | 871                                                   | 610.18  | 1015  | 410  | 10146.82 1.0756  |            |
| 18                       | 10             | 43617380     | 43617479                            | $REF:+$  | 16  | 100    | 1              | 8888                                                  | 4753.10 | 9253  | 4252 | 98051.16 9.8051  |            |
| 9                        | 10             | 89624220     | 89624321                            | PTEN: +  | 1   | 102    | 1              | 14578                                                 | 8478.60 | 15390 | 9355 | 159885.3 16.3083 |            |
| 10                       | 10             | 89685236     | 89685387                            | PTEN: +  | 3   | 152    | 1              | 2090                                                  | 1156.20 | 3010  | 1968 | 20984.23 3.1896  |            |
| 11                       | 10             | 89711859     | 89711958                            | PTEN; +  | 6   | 100    | $\mathbf{1}$   | 5649                                                  | 3132.70 | 5804  | 2863 | 61503.18 6.1503  |            |
| 12                       | 10             | 89717556     | 89717667                            | PTEN: +  | 7   | 112    | 1              | 797                                                   | 485.66  | 894   | 497  | 8458.428 0.9473  |            |
| 13                       | 10             | 89717672     | 89717803                            | PTEN: +  | 7   | 132    | 1              | 86                                                    | 42.32   | 99    | 61   | 794.7517 0.1049  |            |
| 14                       | 10             | 89720663     | 89720774                            | PTEN; +  | 8   | 112    | 5              | 8707                                                  | 4526.90 | 9370  | 5011 | 88652.65 9.9291  |            |
| 15                       | 10             | 89720770     | 89720911                            | PTEN: +  | 8   | 142    | 1              | 211                                                   | 126.21  | 258   | 95   | 1925.313 0.2734  |            |
| 16                       | 10             | 123257972    | 123258071                           | FGFR2: - | 11  | 100    | 1              | 883                                                   | 529.28  | 914   | 555  | 9685.373 0.9685  |            |
| 17                       | 10             | 123274713    | 123274841                           | FGFR2: - | 8   | 129    | $\overline{c}$ | 7645                                                  | 3965.50 | 8730  | 6285 | 71712.47 9.2509  |            |
| 18                       | 10             | 123279456    | 123279565                           | FGFR2: - | 6   | 110    | 1              | 6969                                                  | 4294.00 | 7400  | 3974 | 71286.81 7.8415  |            |
| 19                       | 10             | 123279612    | 123279745                           | FGFR2;-  | 6   | 134    | 1              | 7296                                                  | 4387.50 | 8508  | 3147 | 67281.06 9.0157  |            |
| 20                       | 11             | 533798       | 533933                              | HRAS:    | 2   | 136    | 3              | 5263                                                  | 3702.90 | 6803  | 3476 | 53006.81 7.2089  |            |

**Figure 5- The expression report can be used to examine the coverage in each amplicon**

NextGENe's whole genome alignment algorithm has three steps- Match perfect reads, match reads with some number of mismatches, and finally a seeded alignment. Shorter amplicons will benefit from the second step because there may not be enough bases on either side of a mutation to align perfectly matching seeds. Longer seed sizes will improve alignment specificity, and fewer seeds will improve speed. After alignment several projects can be compared and filtered against one another. Compound heterozygous, shared/different, low coverage, and Mendelian inheritance filtering are all possible (figure 6).

After calling mutations, some functional prediction information is available from the dbNSFP database (1). This includes PolyPhen-2, SIFT, MutationTaster, LRT, and PhyloP in addition to 1000 genomes frequencies. dbNSFP information for these three projects is summarized in figure 7. Soon additional databases will be supported including the Sanger COSMIC (Catalog of Somatic Mutations in Cancer) database (2).

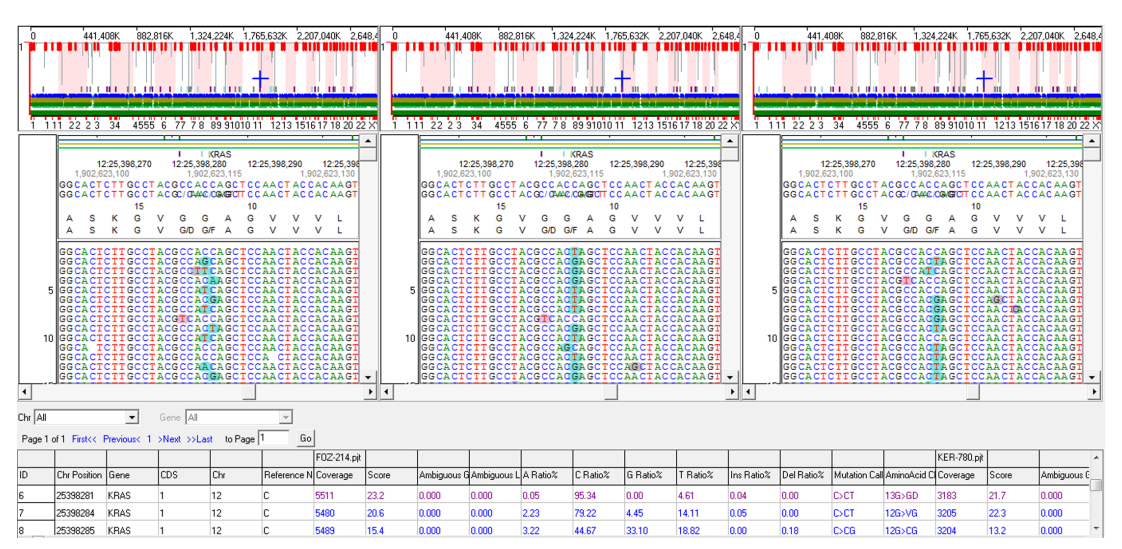

**Figure 6 - The Variant Comparison Tool showing a mutation found in all 3 samples in a KRAS amplicon. From the left: FOZ-214, KER-780, SUR-173**

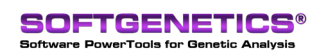

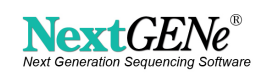

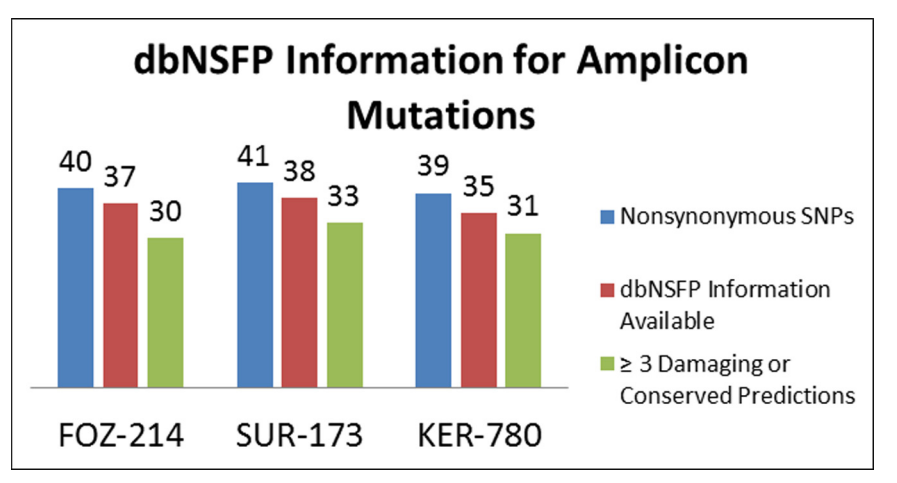

**Figure 7 – Summary of dbNSFP Information. Most non-synonymous SNPs had dbNSFP information available, and most of these positions had several scores predicting damage/conservation.**

### **Acknowledgements**

We would like to thank Life Technologies for supplying the AmpliSeq data used in this analysis.

### **References**

- [1] Liu, X., Jian, X. & Boerwinkle, E. dbNSFP: A lightweight database of human nonsynonymous SNPs and their functional predictions. Human Mutation 32, 894-899 (2011).
- [2] Forbes, S.A. et al. COSMIC: mining complete cancer genomes in the Catalogue of Somatic Mutations in Cancer. Nucleic Acids Research 39, D945-D950 (2010).

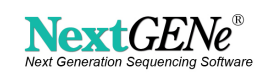